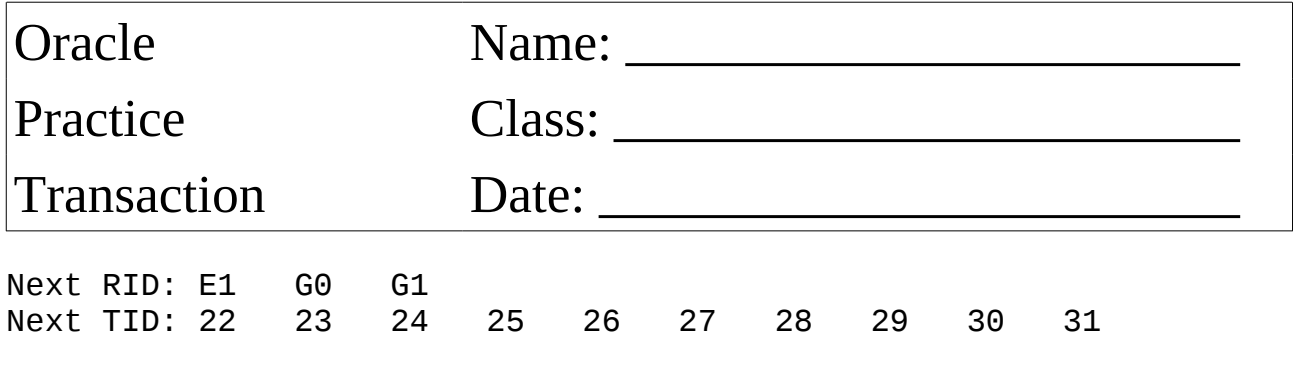

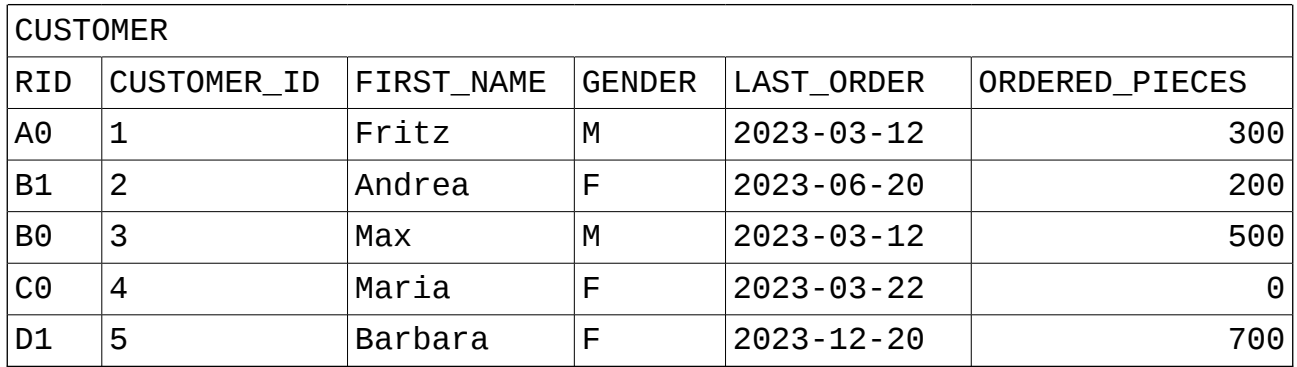

٦

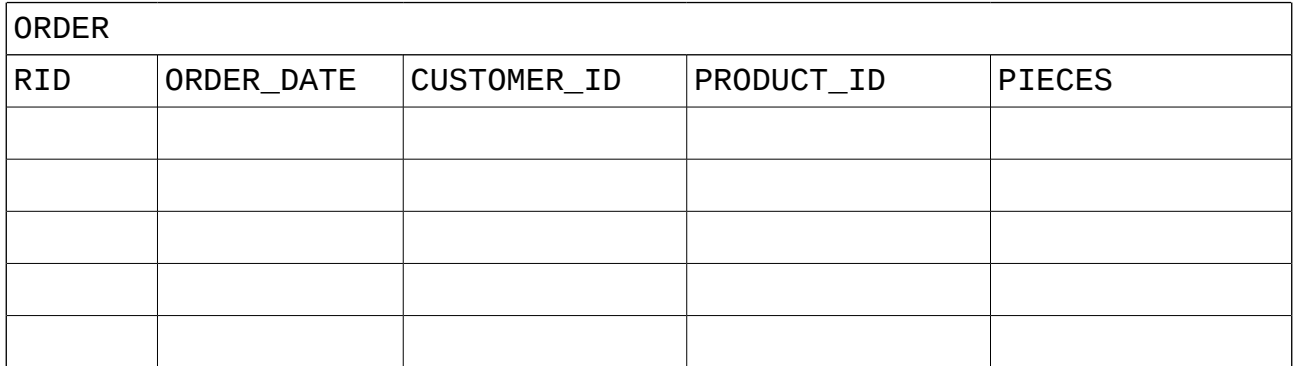

Sales person: Susi

Sales person: Karl

Sales person: Gudrun

UPDATE CUSTOMER SET LAST\_ORDER = sysdate, ORDERED\_PIECES = ORDERED\_PIECES + 10 WHERE CUSTOMER\_ID = 5;

UPDATE CUSTOMER SET LAST\_ORDER = sysdate, ORDERED\_PIECES = ORDERED\_PIECES + 5  $WHERE$  CUSTOMER\_ID = 2;

INSERT INTO ORDER VALUES (sysdate, 5, 17, 10);

COMMIT;

UPDATE CUSTOMER SET LAST\_ORDER = sysdate, ORDERED\_PIECES = ORDERED\_PIECES + 100 WHERE  $CUSTOMER\_ID = 1;$ 

INSERT INTO ORDER VALUES (sysdate, 2, 21, 5);

ROLLBACK;

COMMIT;

UPDATE CUSTOMER SET LAST\_ORDER = sysdate, ORDERED\_PIECES = ORDERED\_PIECES + 200  $WHERE$  CUSTOMER ID = 4;

Show the content of the redo and undo log. What is the content of the table after the SQL statements?